# Sito Eratostenesa

Damian Kurpiewski

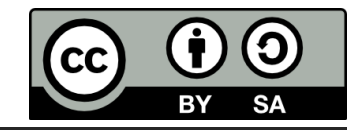

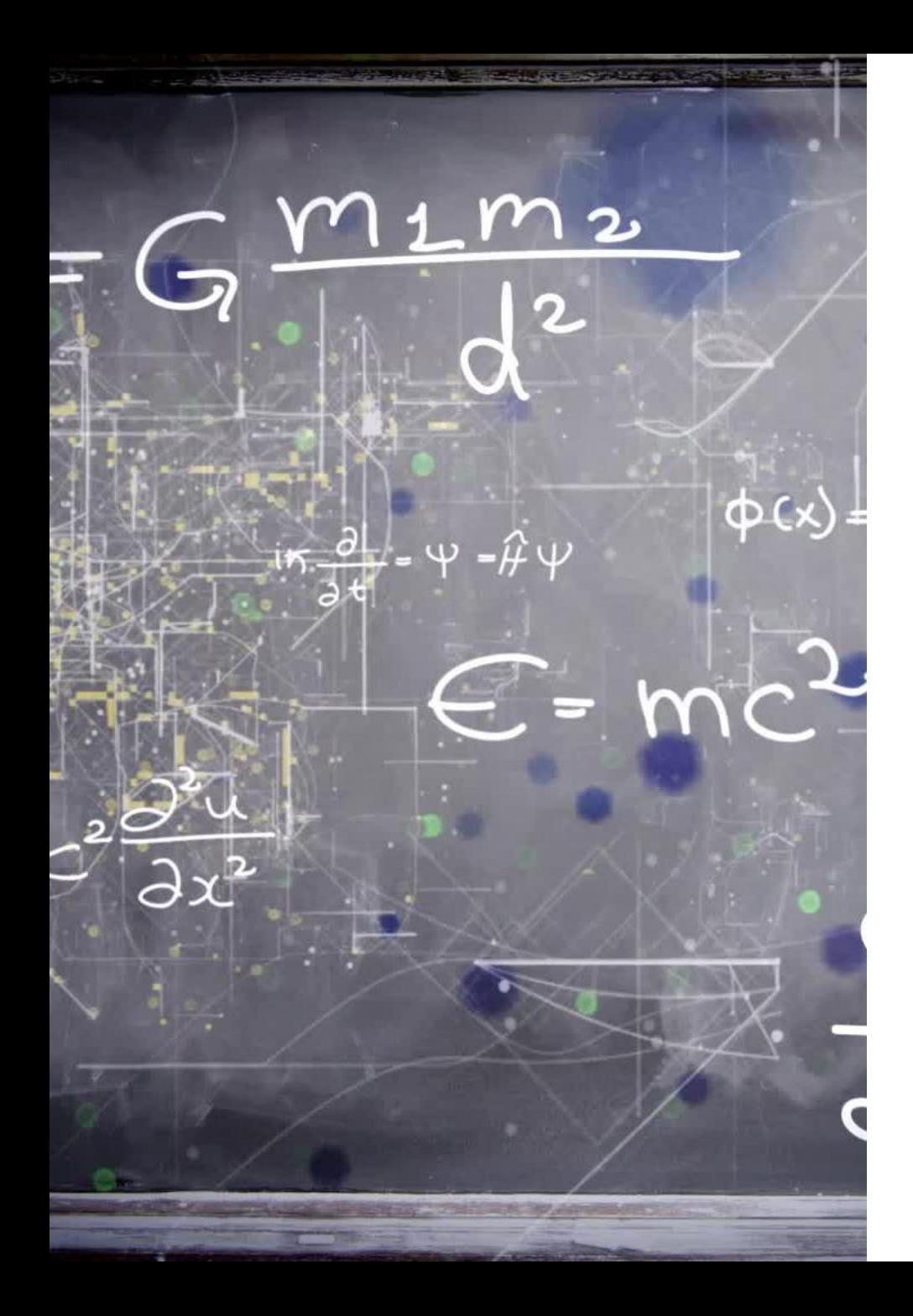

# Opis

- Algorytm pozwala znaleźć wszystkie liczby pierwsze w zadanym zakresie od 1 do n
- Idea algorytmu opiera się na "skreślaniu" wielokrotności liczb pierwszych

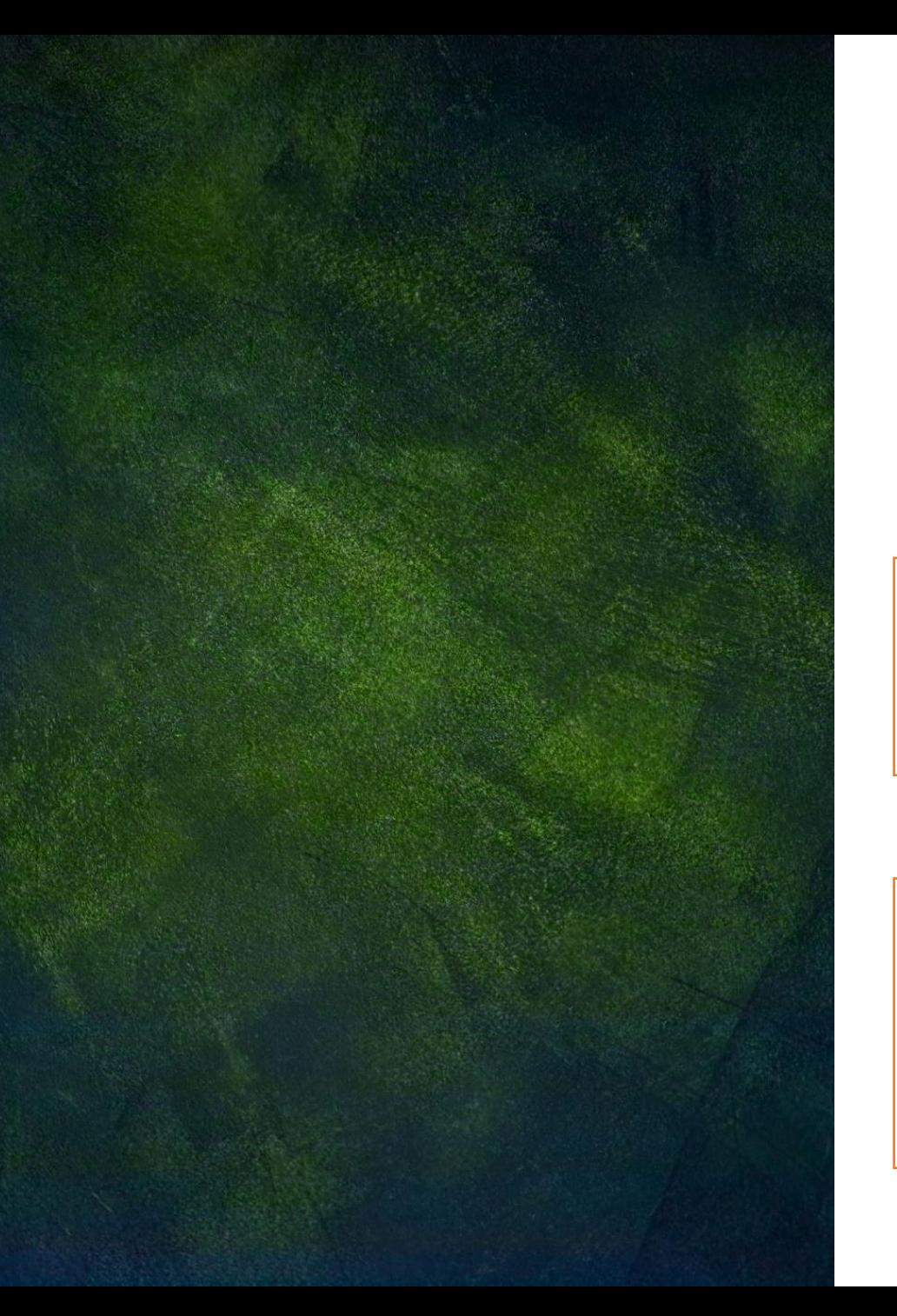

# Specyfikacja

Dane:

•  $n$  – liczba naturalna

Wynik:

• Lista liczb pierwszych z przedziału  $[1, n]$ 

# Algorytm

- 1. Stwórz listę liczb od 1 do  $n$
- 2. Skreśl z listy liczbę 1
- 3. Od  $i := 2$  do  $n$ , wykonuj:
	- 4. Jeżeli liczba i na liście nie jest skreślona, to:
		- 5. Wykreśl z listy wszystkie wielokrotności liczby *i* poczynając od 2  $*$  *i*
- 6. Wypisz z listy wszystkie nieskreślone wartości

Przykład  $n = 50$ 

6

۰

 $\mathcal{L}$ 

 $\boldsymbol{z}$ 

 $\bullet$ 

O.

 $\blacksquare$ 

#### Tworzymy listę liczb od 1 do 50

### Wykreślamy z listy 1

#### Zaczynamy od 2 – nie jest skreślona

Wykreślamy kolejne wielokrotności 2 – najpierw 4

#### Teraz 6

#### Potem 10…

#### I tak dalej aż do 50

1 2 3 4 5 6 7 8 9 10 11 <del>12</del> 13 <del>14</del> 15 <del>16</del> 17 <del>18</del> 19 <del>20</del> 21 <del>22</del> 23 <del>24</del> 25 <del>26</del> 27 <del>28</del> 29 30 31 32 33 34 35 36 37 38 39 40 41 42 43 44 45 46 47 48 49 50

#### Bierzemy kolejną nieskreśloną liczbę z listy

1 2 3 4 5 6 7 8 9 10 11 <del>12</del> 13 <del>14</del> 15 <del>16</del> 17 <del>18</del> 19 <del>20</del> 21 <del>22</del> 23 <del>24</del> 25 <del>26</del> 27 <del>28</del> 29 30 31 32 33 34 35 36 37 38 39 40 41 42 43 44 45 46 47 48 49 50

#### I wykreślamy jej wielokrotności

#### Operację powtarzamy – teraz dla 5

#### Wykreślamy wielokrotności 5

#### Algorytm kontynuujemy

#### Aż do przetworzenia wszystkich liczb

## W wyniku otrzymujemy listę liczb pierwszych z przedziału od 1 do 50

#### 2 3 5 7 11 13 17 19 23 29 31 37 41 43 47